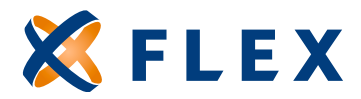

## flexiblebenefit.com *Visit Us Online*

## **How to Add a New Employee/Benefit**

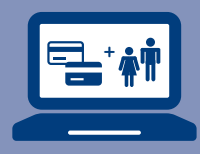

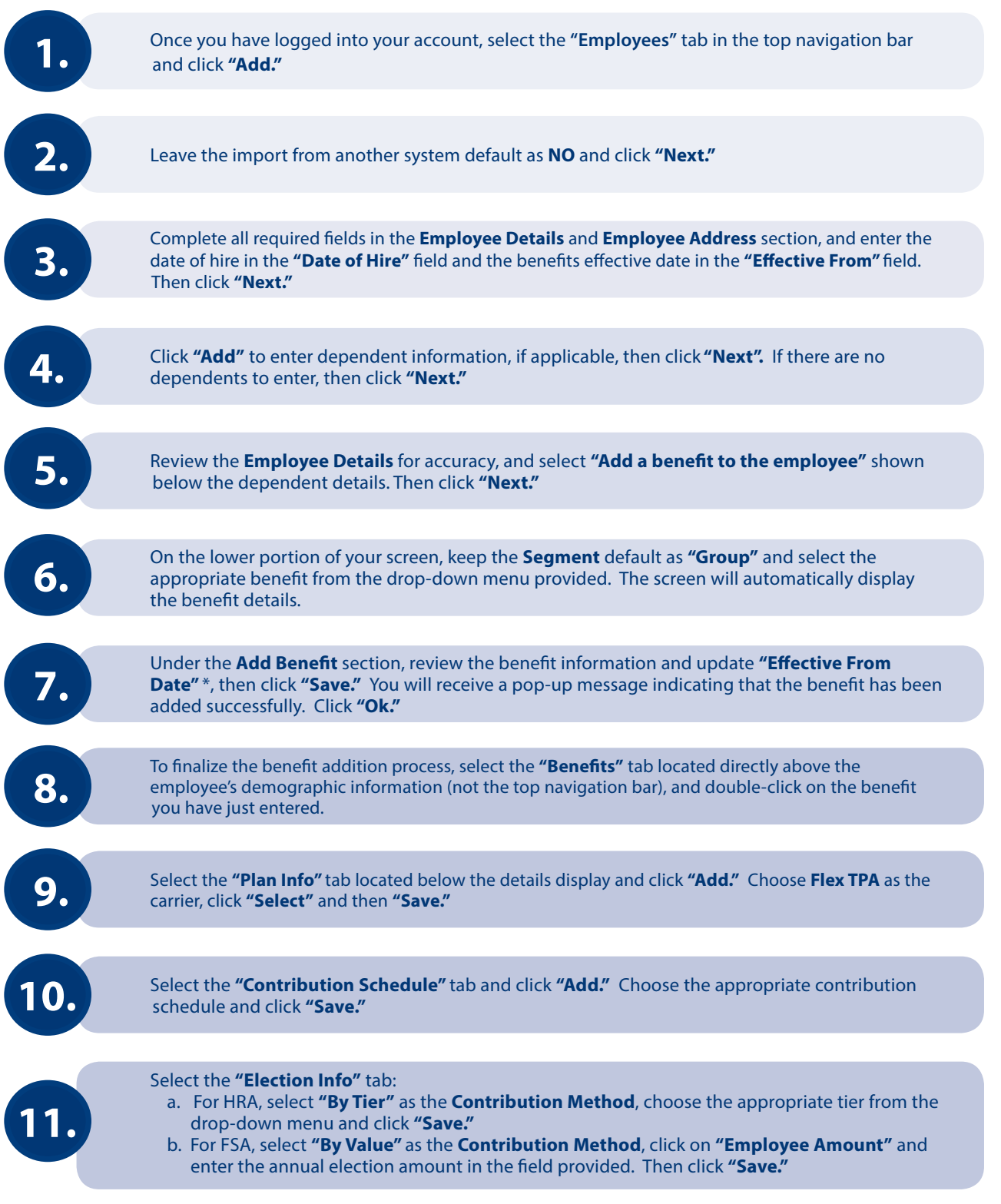

*\*The effective date defaults to the employer plan effective date, not the employee's benefit effective date.*